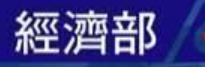

# **水災保全計畫建置平台操作說明**

# 委託單位:經濟部水利署 執行單位:國立成功大學

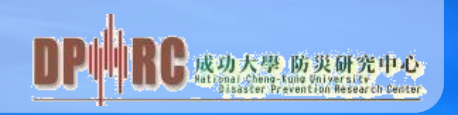

**2019 – 03-26**

是經濟部水利器

**WATER RESOURCES AGENCY** 

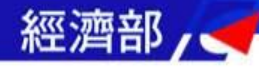

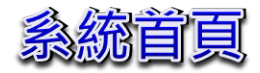

## 水災保全計畫資訊服務網 **http://140.116.66.35/DPRC/**

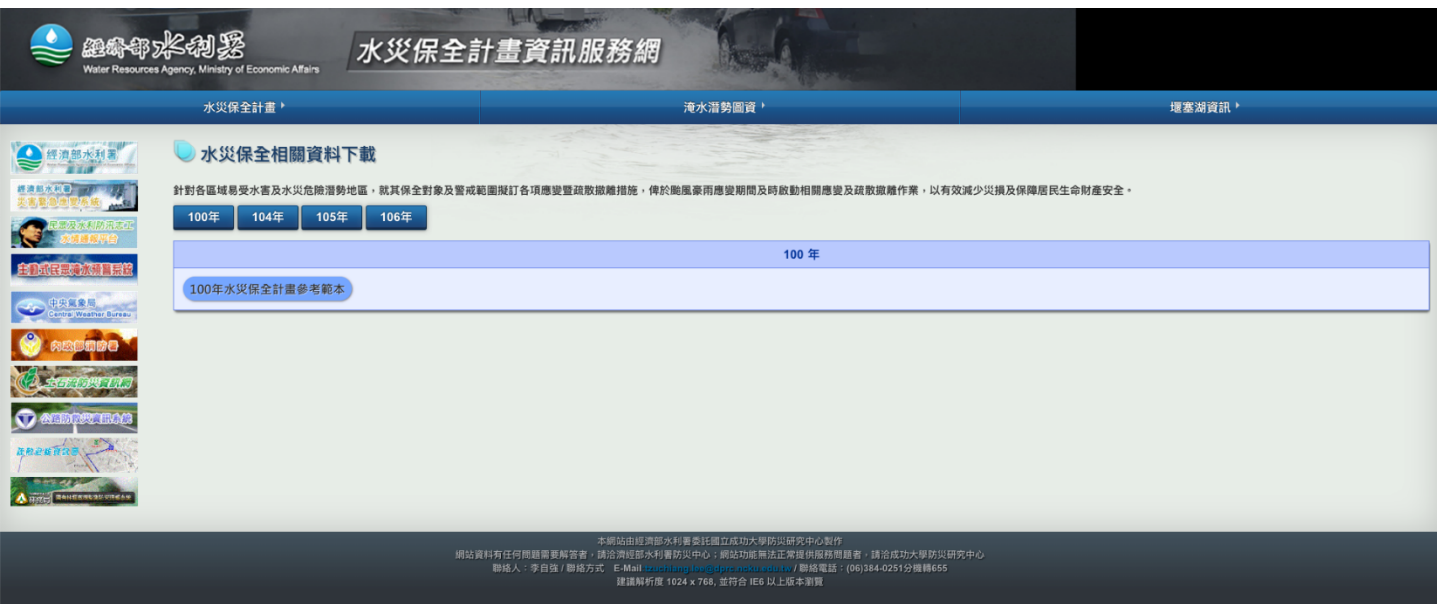

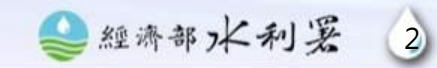

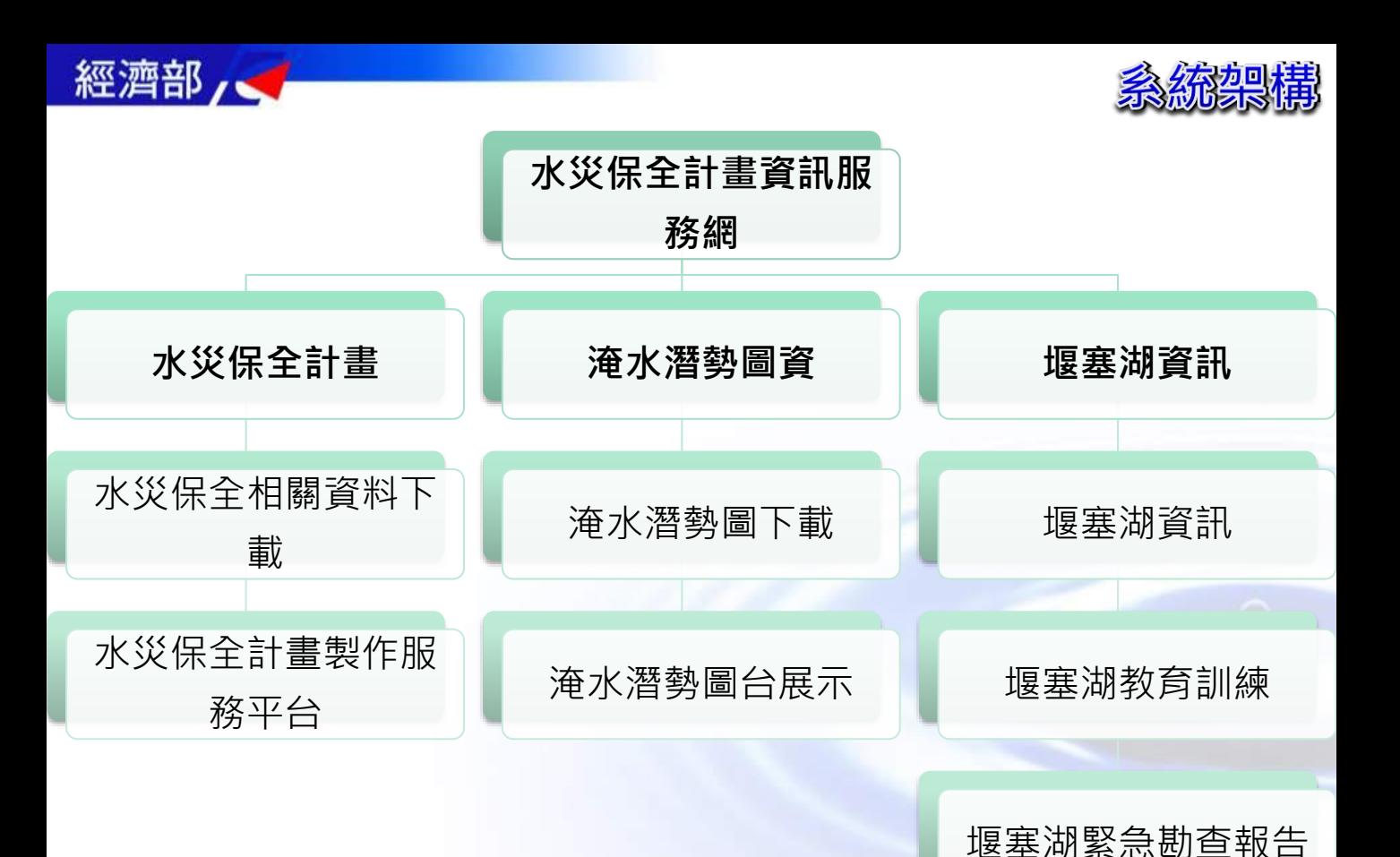

3

經濟部水利器

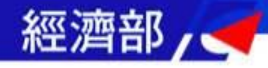

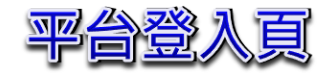

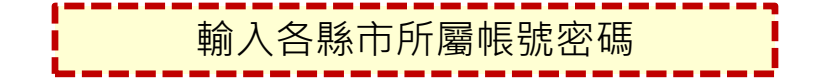

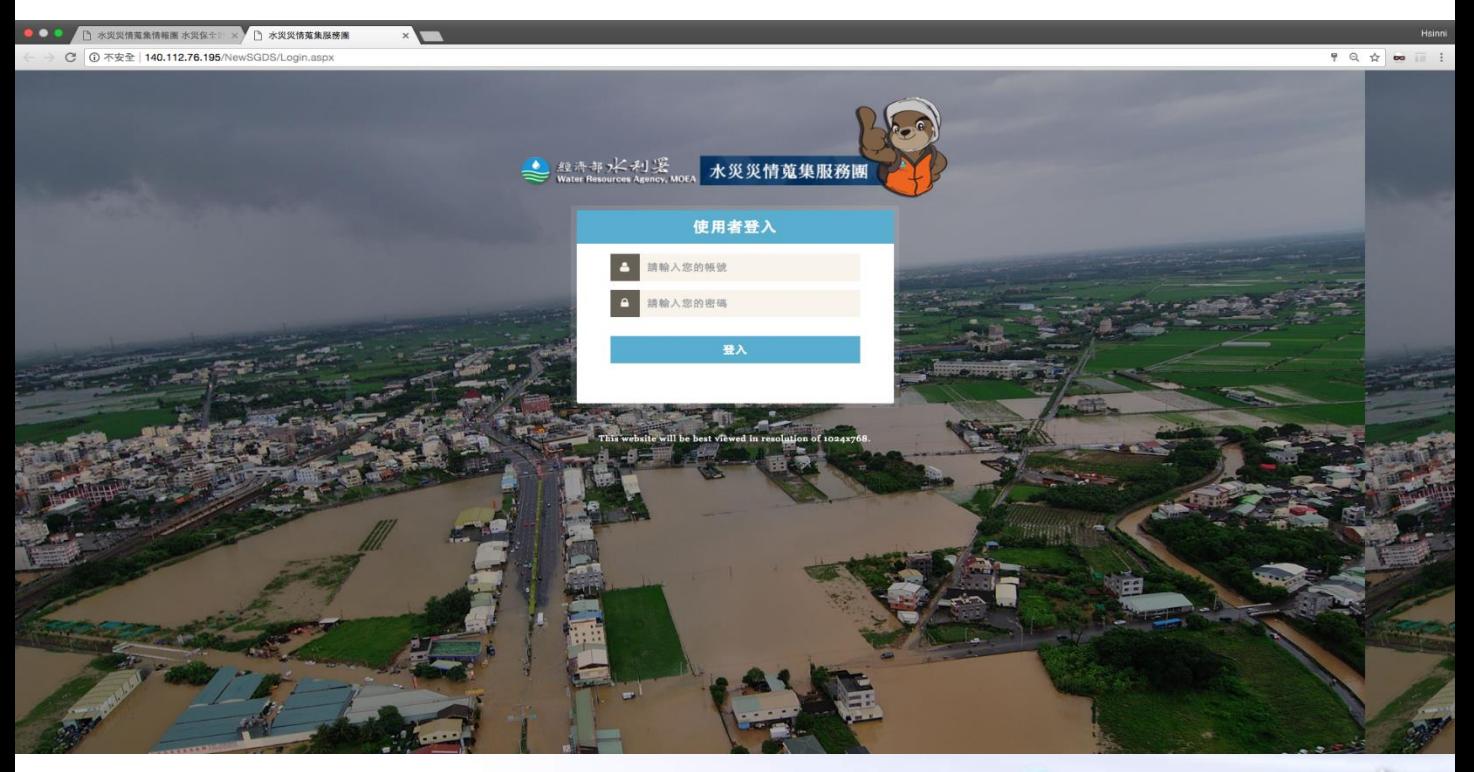

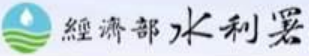

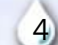

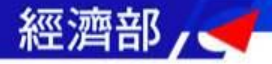

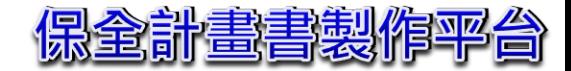

### ● 經濟部水利奖<br>■ Water Resources Agency, MOEA 水災災情資訊服務平台

107年水災保全計畫製作平台

#### $106$

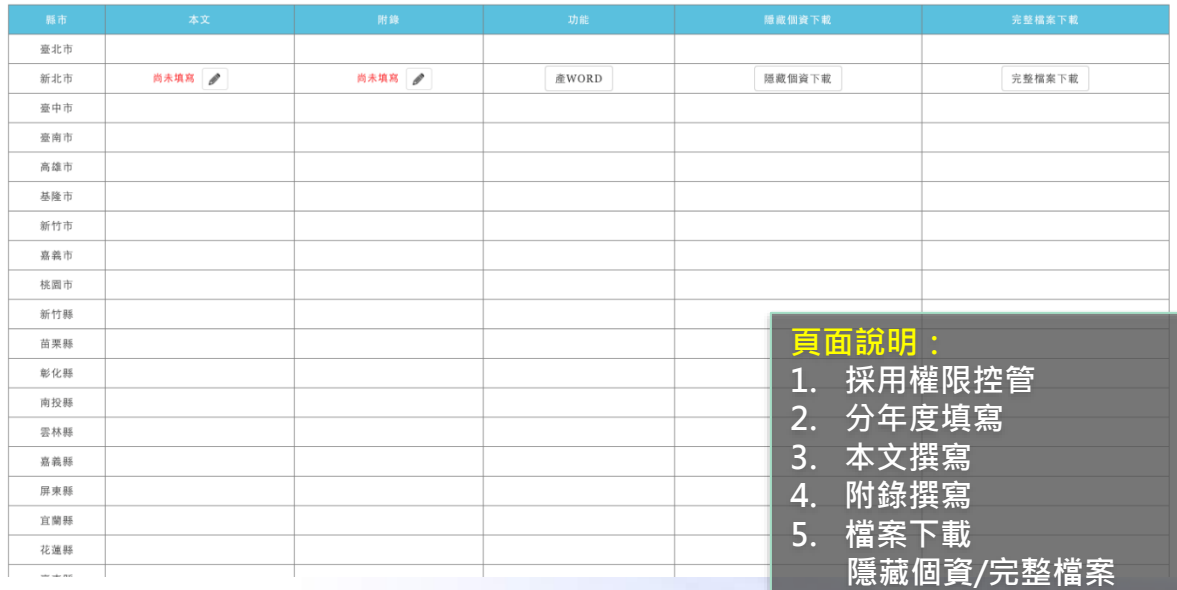

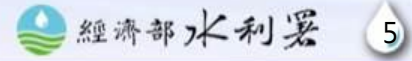

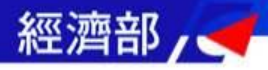

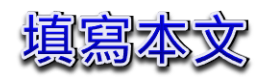

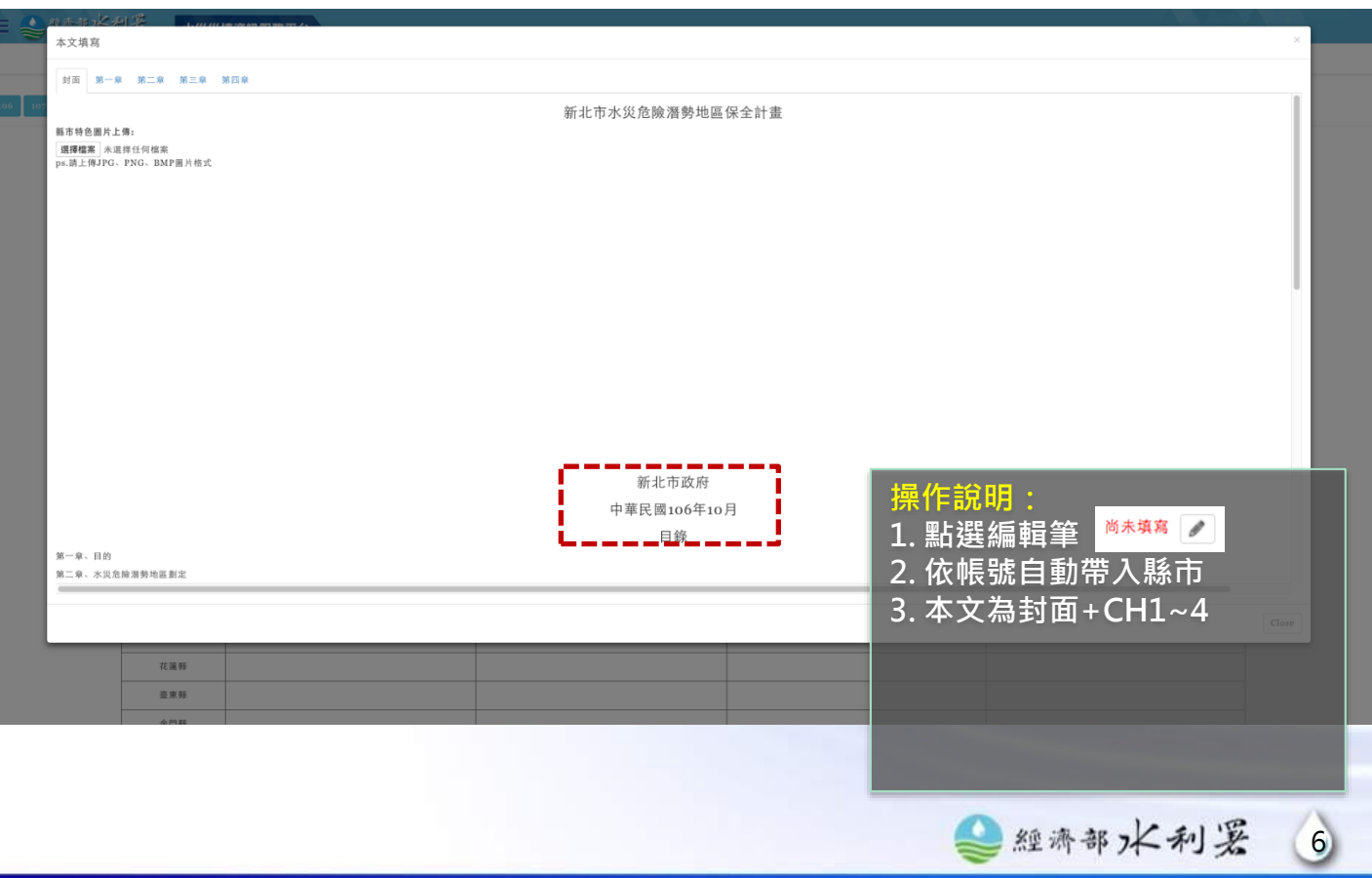

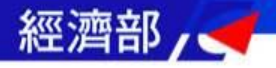

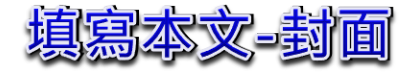

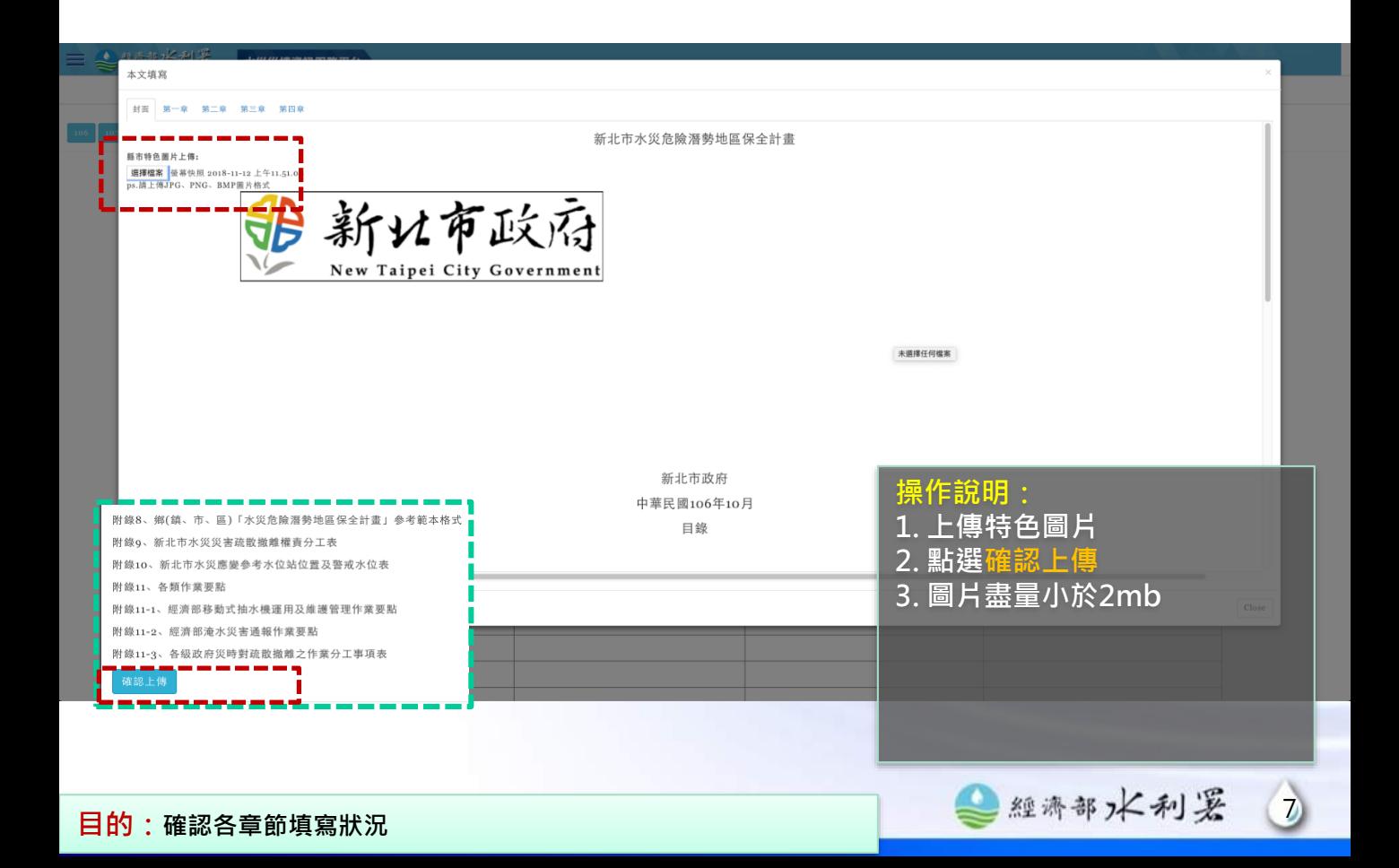

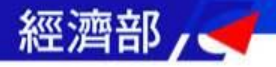

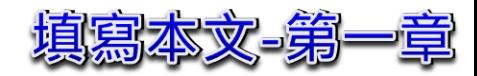

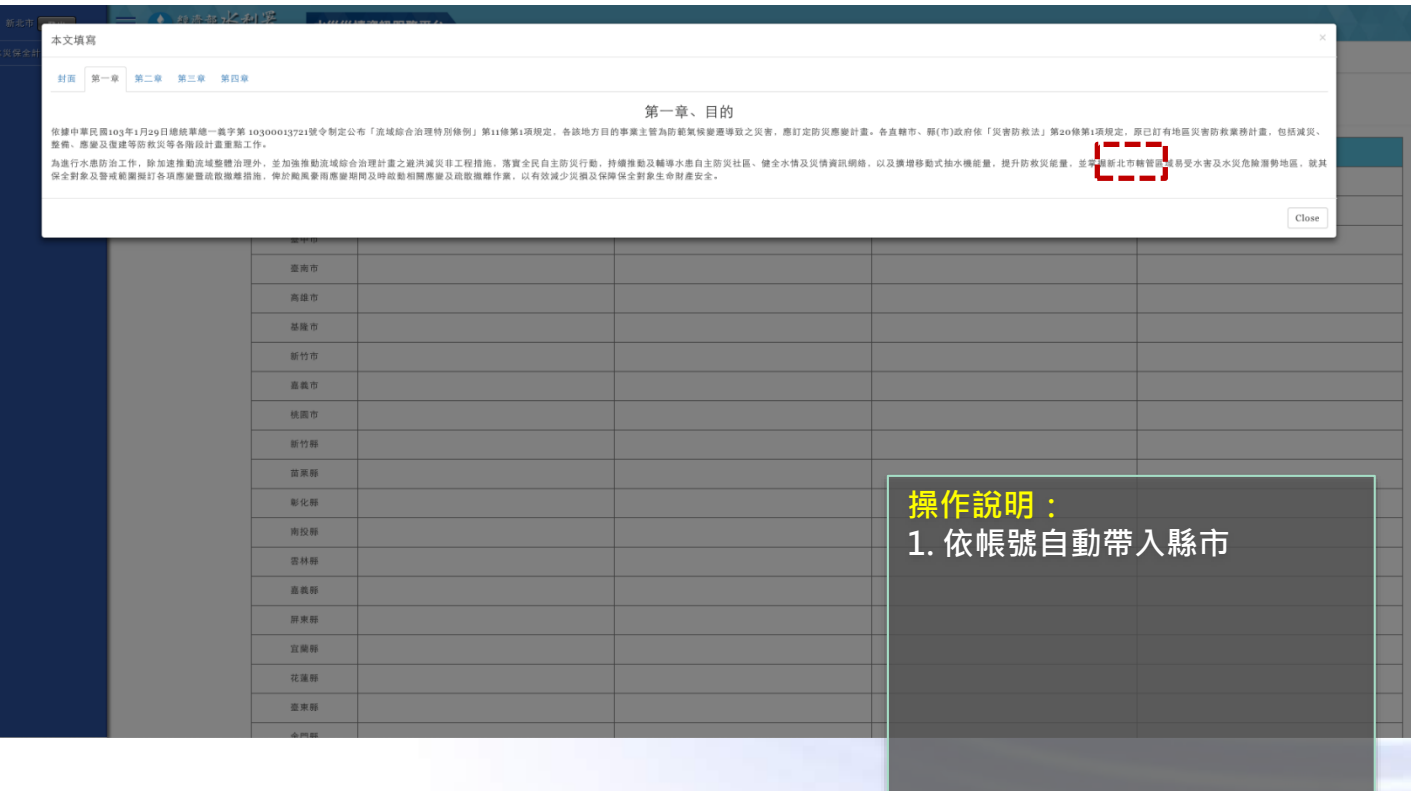

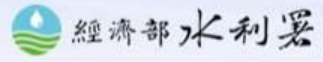

8

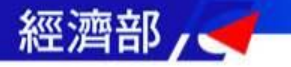

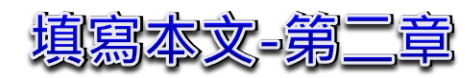

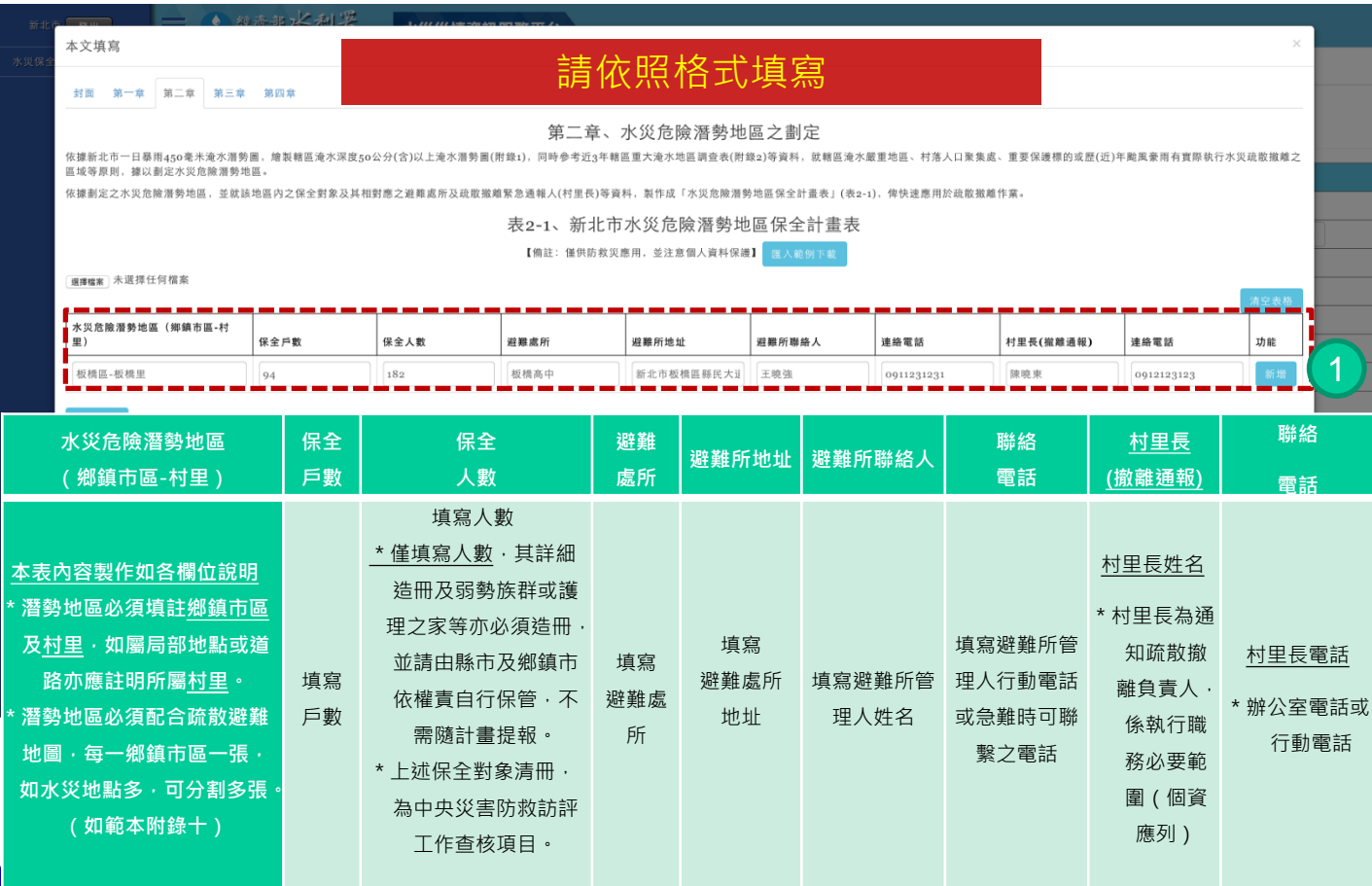

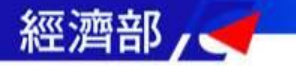

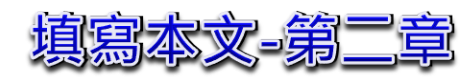

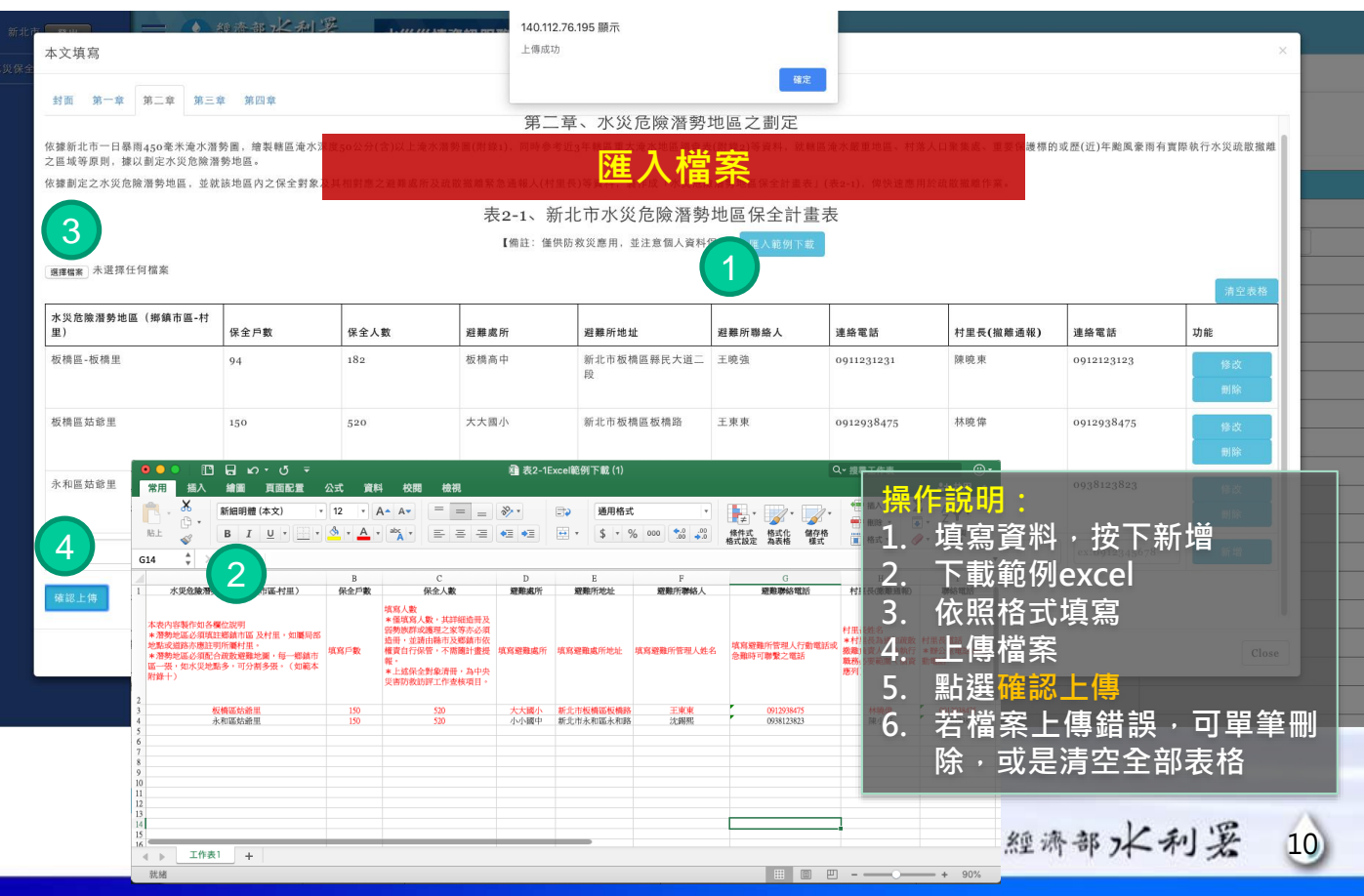

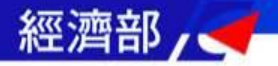

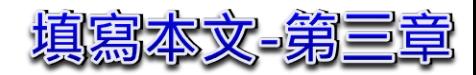

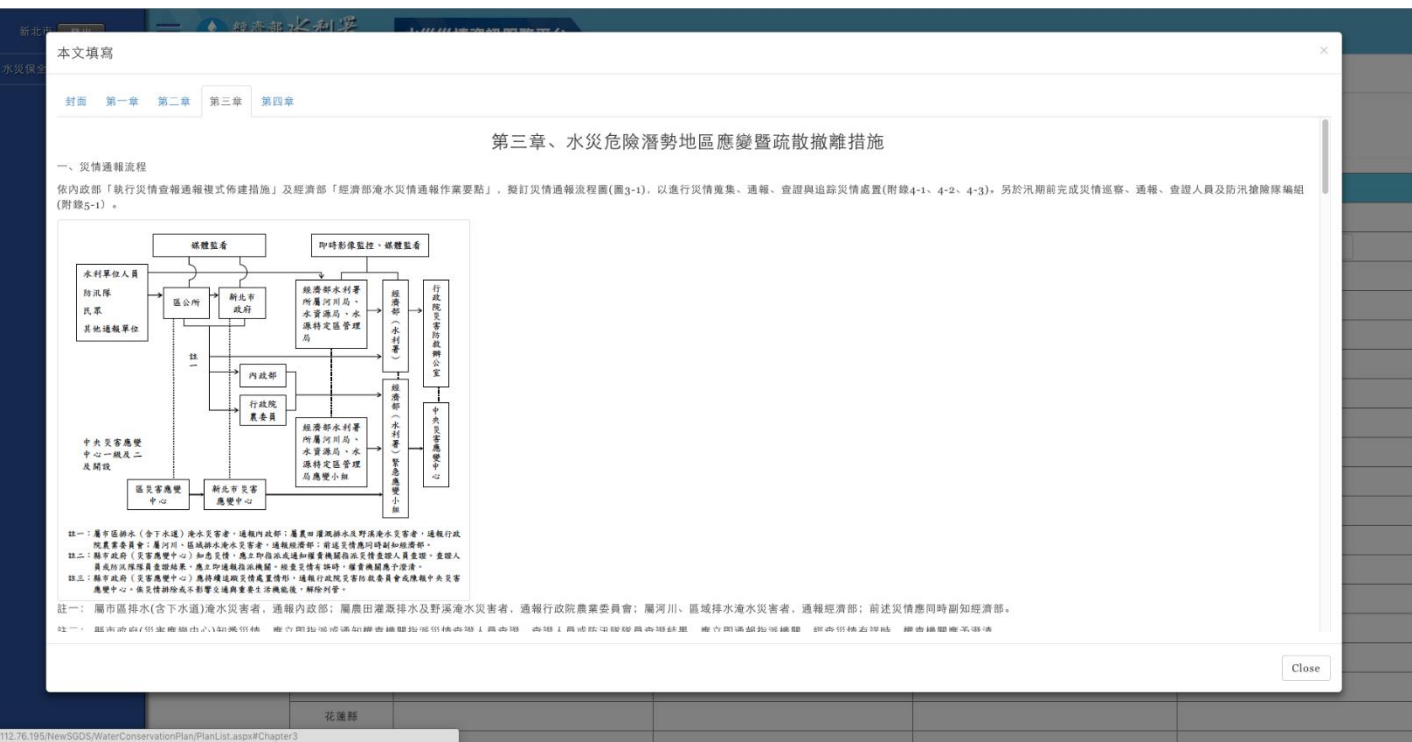

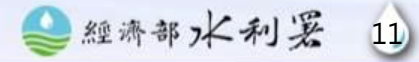

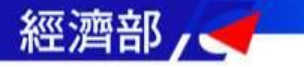

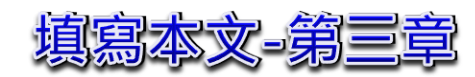

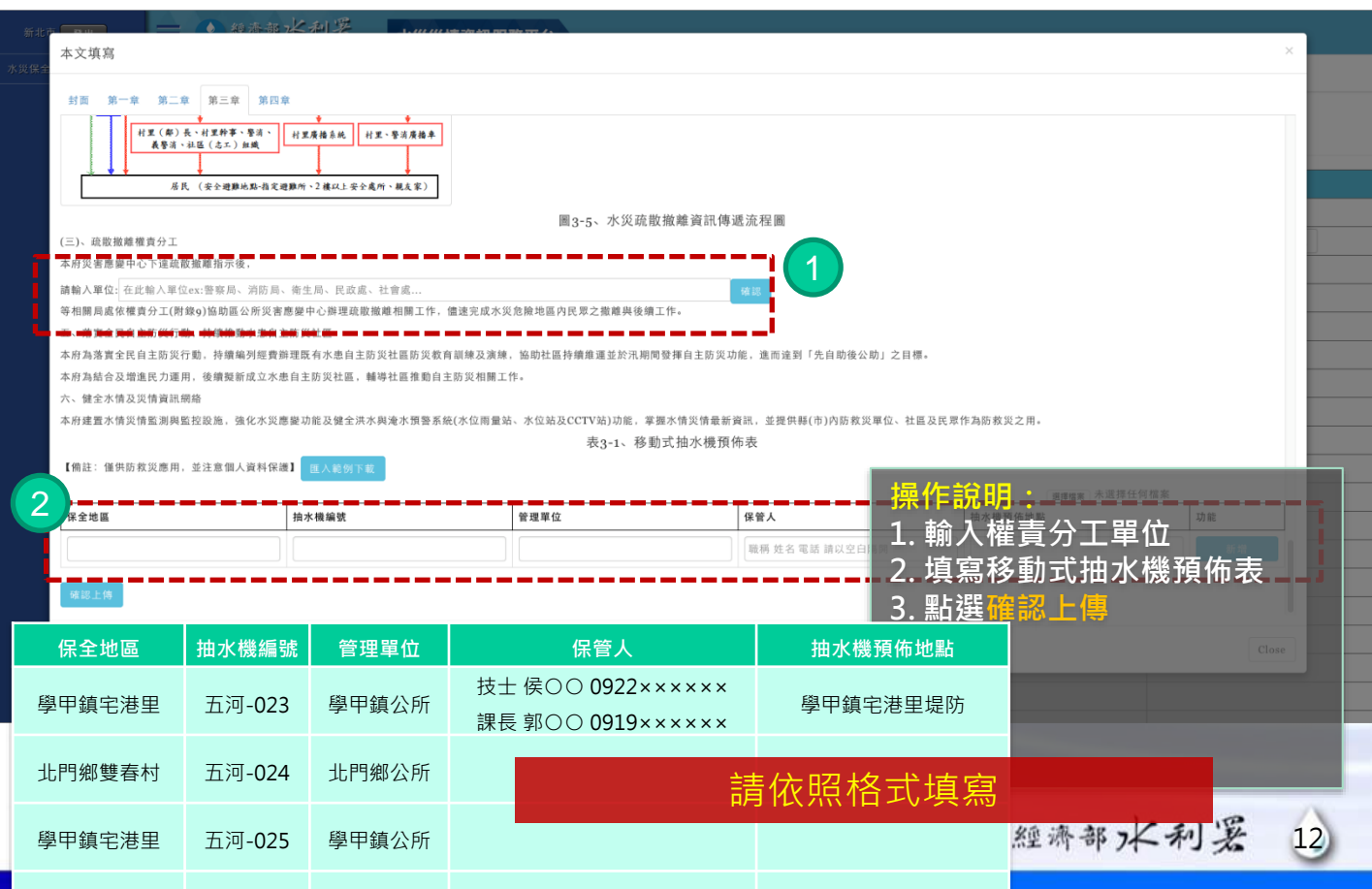

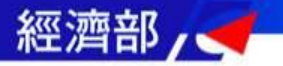

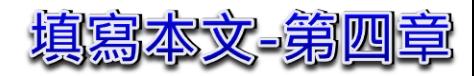

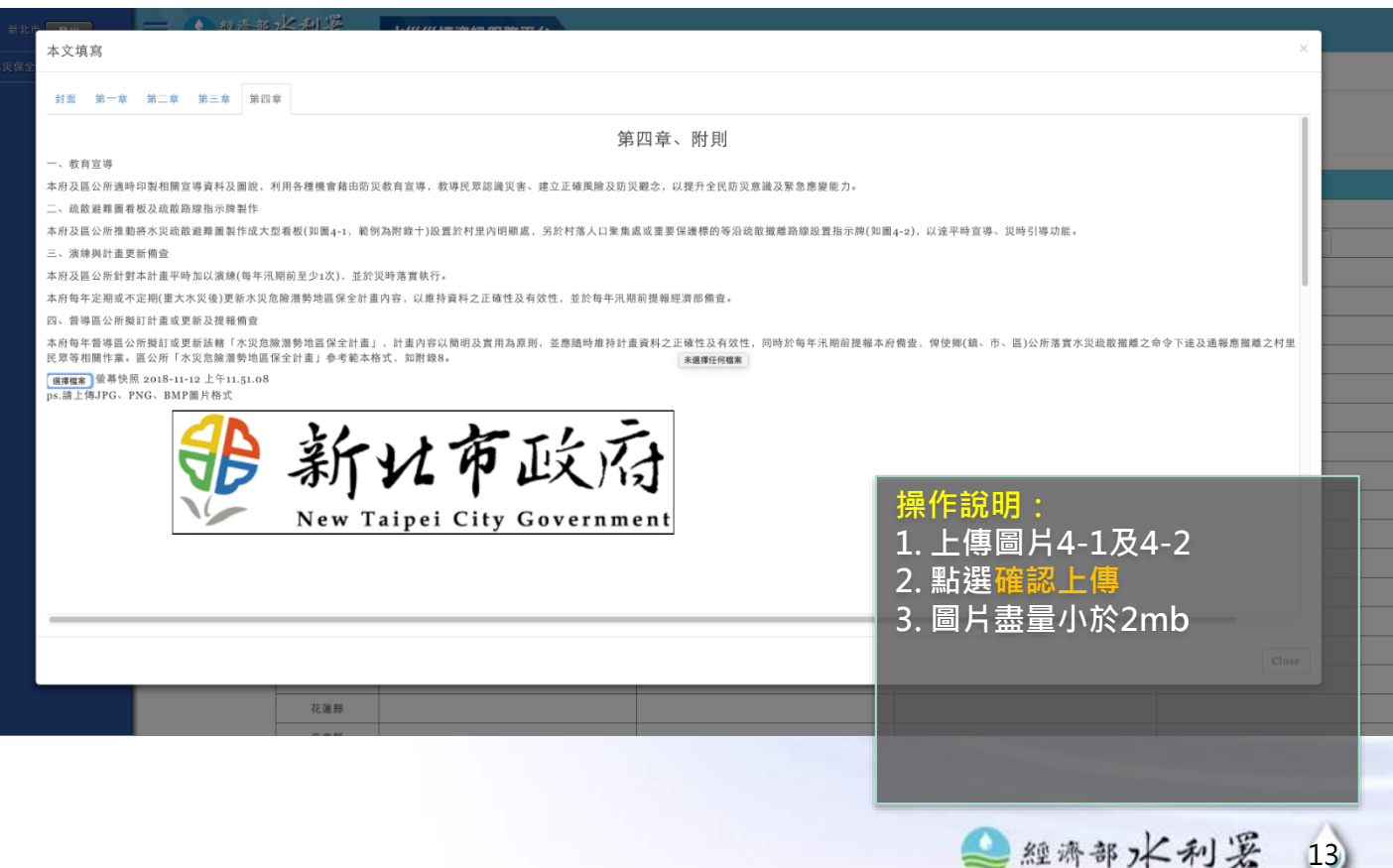

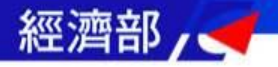

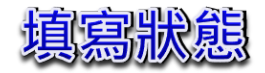

### ● 維持部) 长利 器<br>■ Water Resources Agency, MOEA 水災災情資訊服務平台

107年水災保全計畫製作平台

#### $106 \begin{array}{|c|c|} \hline 107 \\ \hline \end{array}$

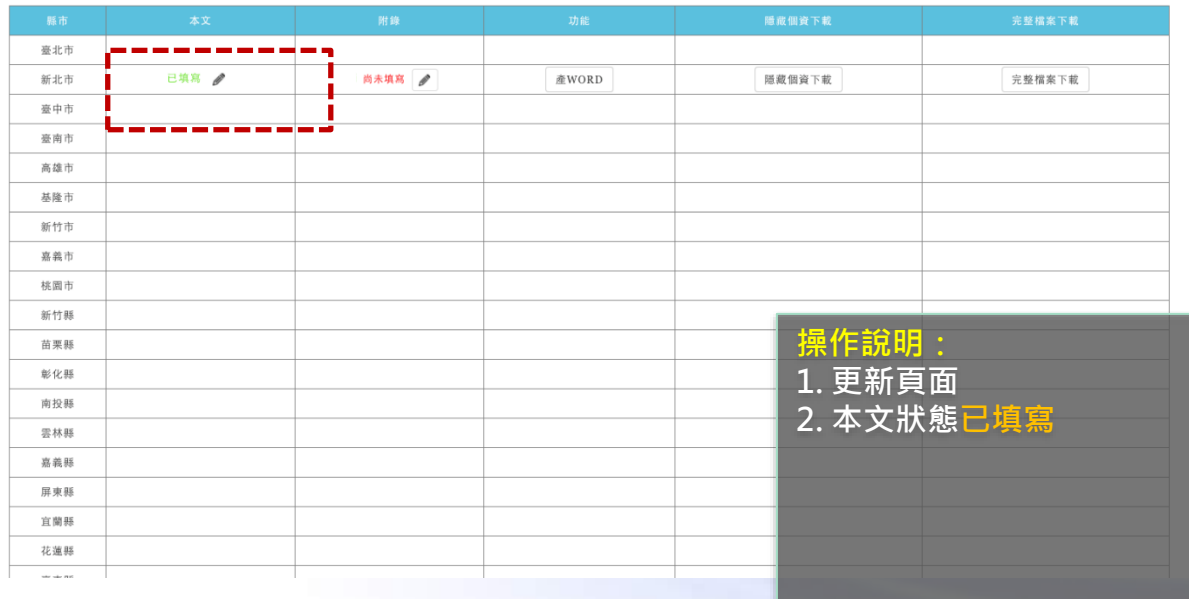

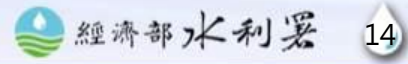

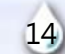

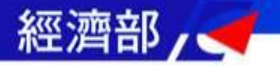

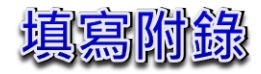

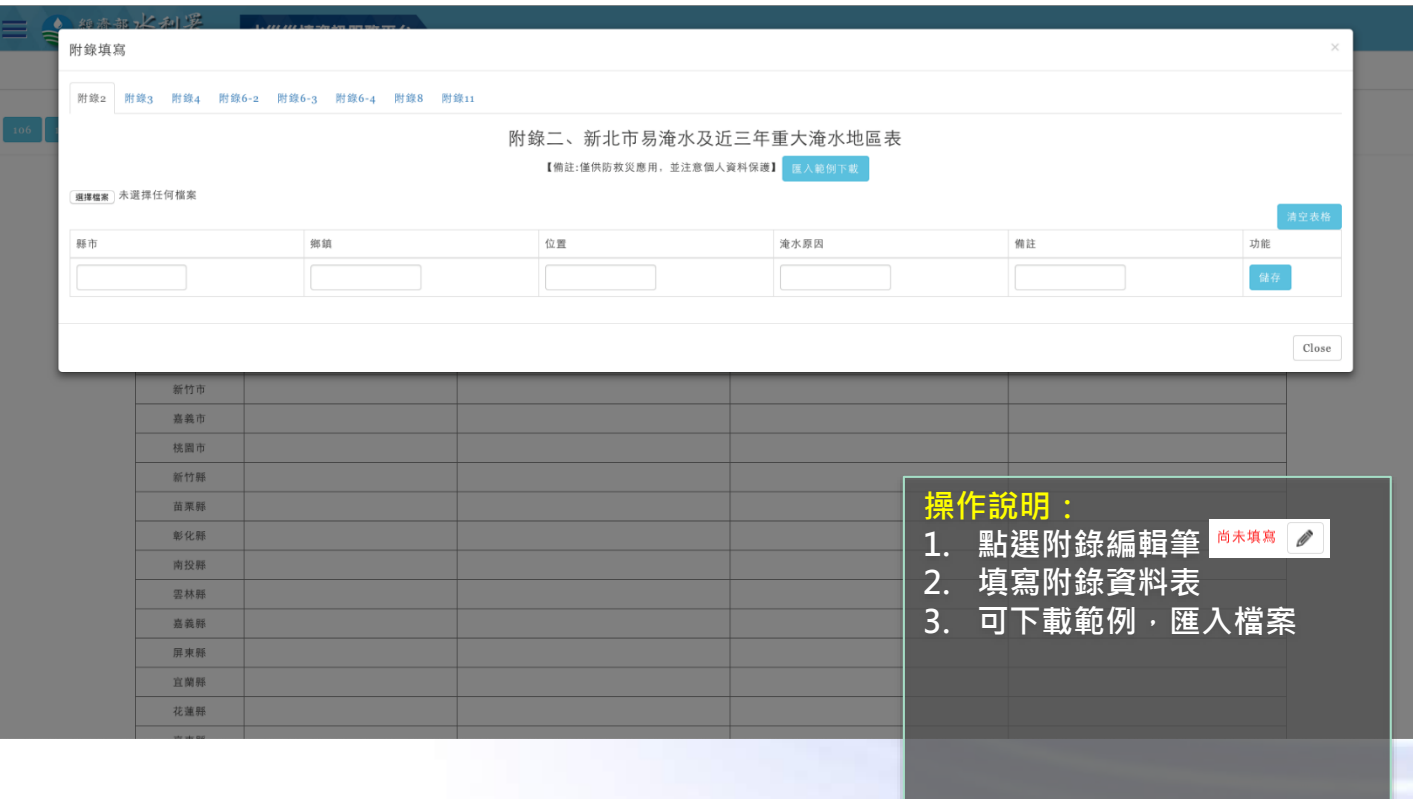

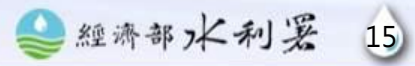

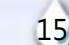

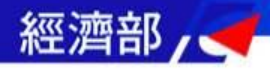

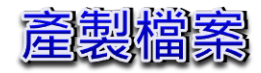

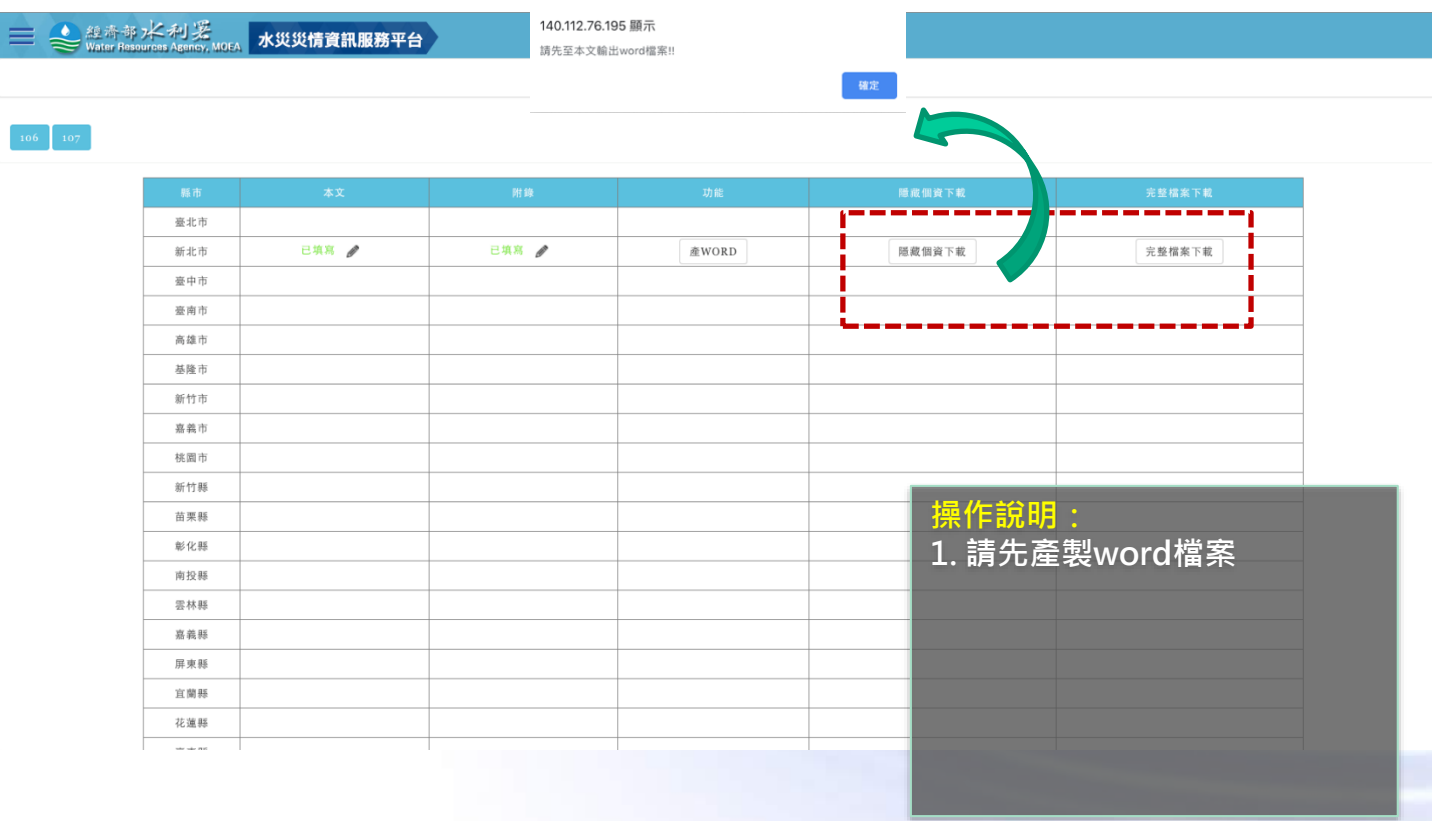

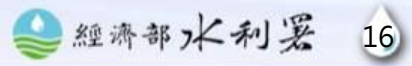

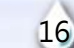

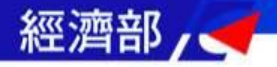

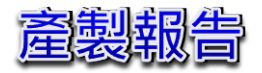

### ● 維奇水利器<br> Water Resources Agency, MOEA 水災災情資訊服務平台

107年水災保全計畫製作平台

#### $106 - 107$

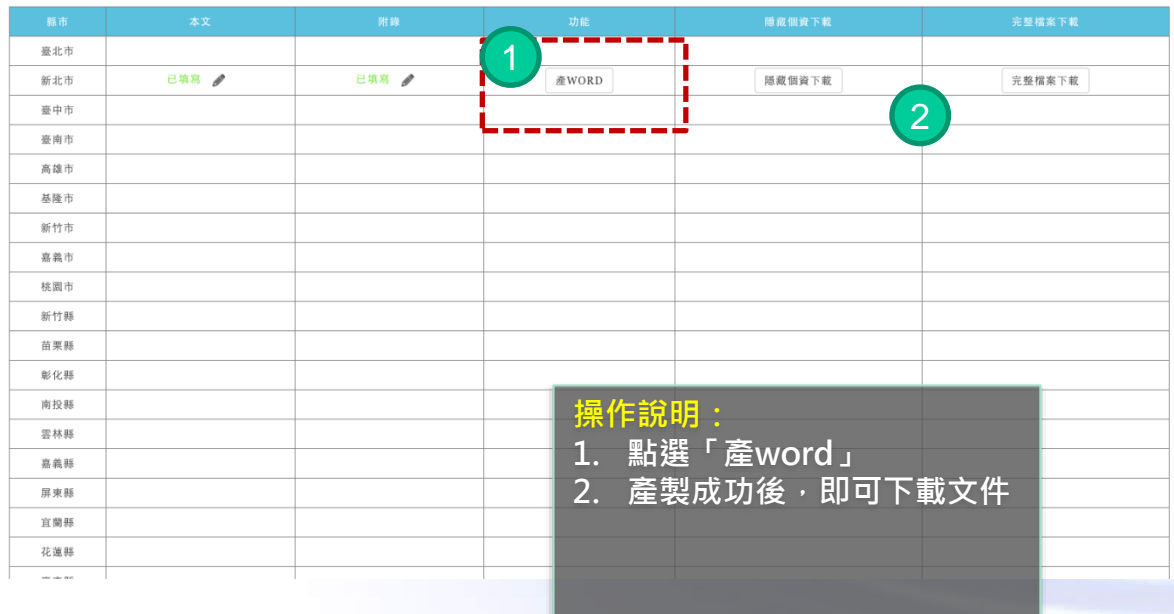

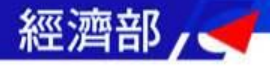

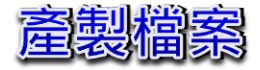

#### 《經濟部》 利要 水災災情資訊服務平台

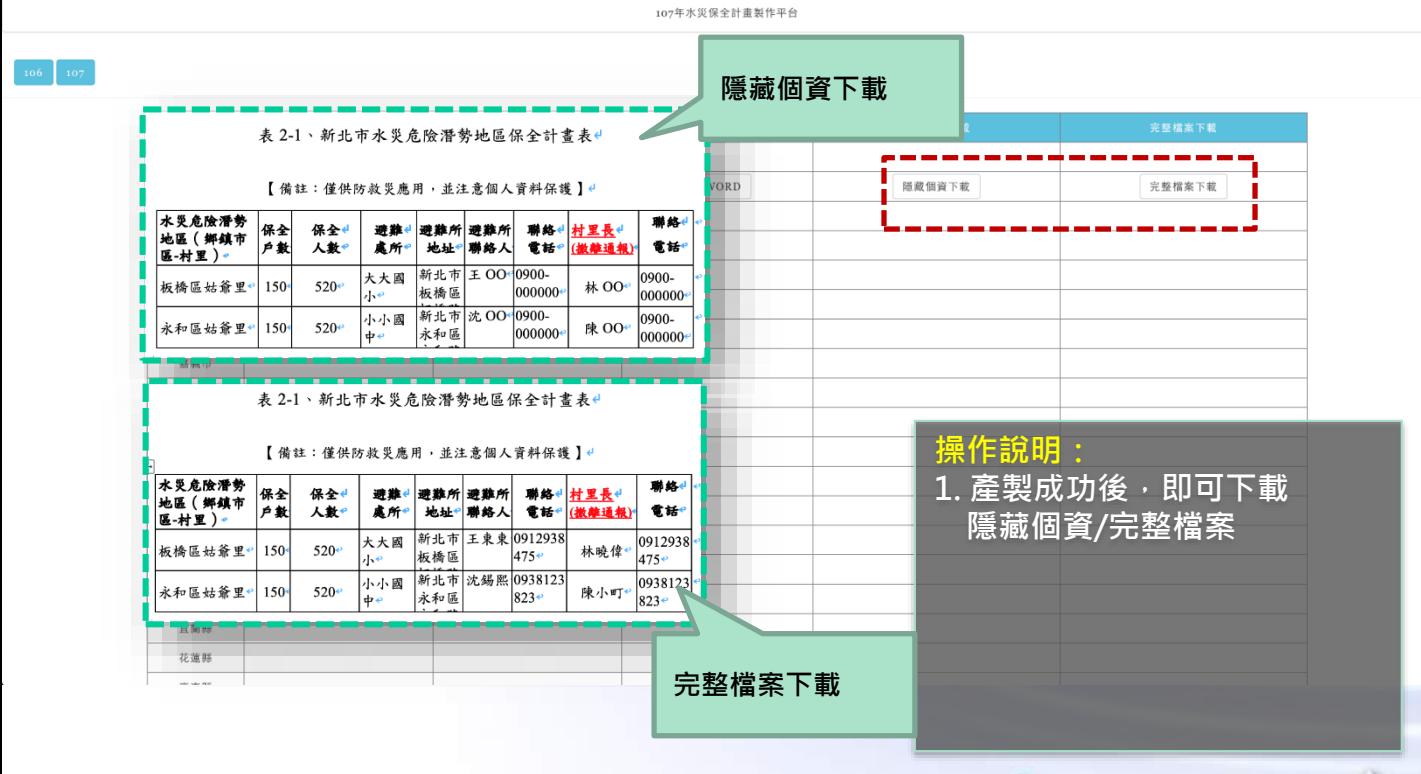

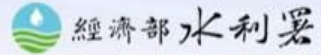

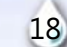

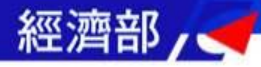

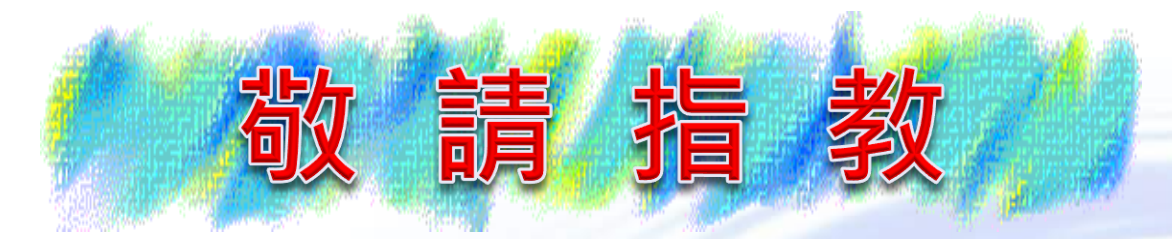

# **如有任何問題或建議,歡迎來信: 李自強,tzuchiang.lee@dprc.ncku.edu.tw**

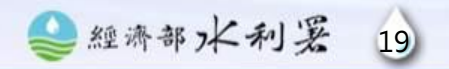